## **A Finite State Machine Example**

## **PROBLEM**

Construct a Finite State Machine (FSM) that recognizes a series of C++/Java hexadecimal numbers (CHN) separated by whitespace. The series ends with a dot (a period). A CHN is: 0X<hex digit><sup>+</sup> where <hex digit> is one of 0-9,a-f,A-F and the <sup>+</sup> means "one or more." Don't worry about the case where there are no <hex digit>s – accept the number anyway. (This means that we'll actually accept  $0X$  chex digits \* – where \* means "zero or more.")

## **A HEX NUMBER FINITE STATE MACHINE RECOGNIZER**

From the definition above we may develop the FSM shown just below.

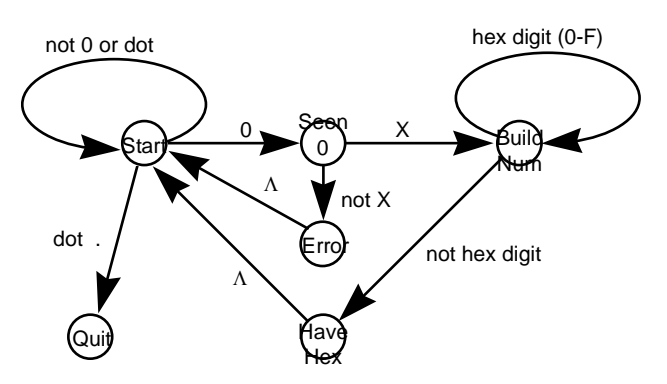

This FSM has 6 states: **Start** – the initial state **Quit** – the final state **Seen 0** – just saw a leading zero **Build Num** – just saw an 'X'; now building a hex number Have Hex - completed a hex number; output it **Error** – ill-formed hex number

We can cast the FSM into its equivalent State-See-Do tabular form by inspection. From there it's an easy step to derive a Structured Flowchart and Pseudocode. We show a version below…

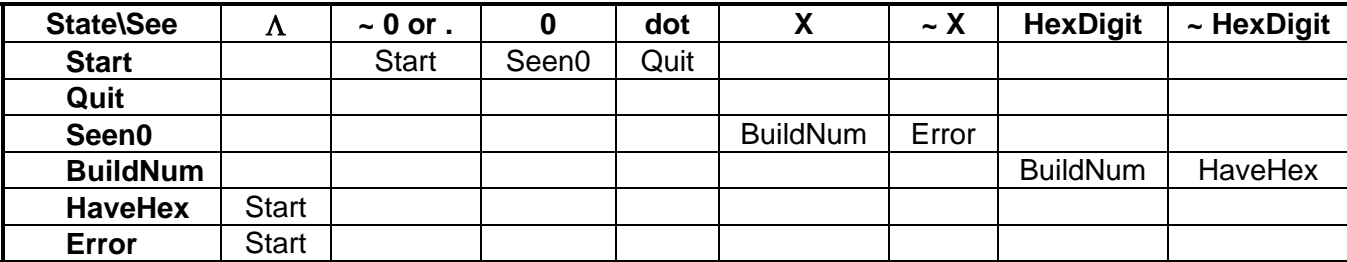

\_\_\_\_\_\_\_\_\_\_\_\_\_\_\_\_\_\_\_\_\_\_\_\_\_\_\_\_\_\_\_\_\_\_\_\_\_\_\_\_\_\_\_\_\_\_\_\_\_\_\_\_\_\_\_\_\_\_\_\_\_\_\_\_\_\_\_\_\_\_\_\_\_\_\_\_\_\_\_\_\_\_\_\_\_\_\_\_\_\_\_\_\_\_\_

## **void Recognizer (void)**

Until State = Quit

aState ← Start Loop Switch on aState: HaveHex: Output "Number"; Start<br>Error: Comm Complain; **Start**  cChar ← NextChar if ~ whitespace then echo cChar aState ← **Transition** (aState, cChar) **State Transition (aState, cChar)**

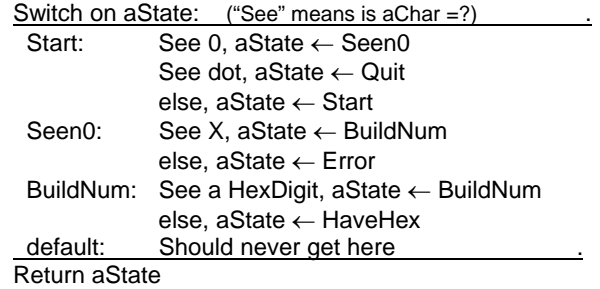